# THOOVIL 公交155路的时间表和线路图

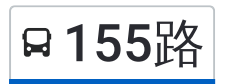

155路 安德门→祖堂山站 [下载](https://moovitapp.com/index/api/onelink/3986059930?pid=Web_SEO_Lines-PDF&c=Footer_Button&is_retargeting=true&af_inactivity_window=30&af_click_lookback=7d&af_reengagement_window=7d&GACP=v%3D2%26tid%3DG-27FWN98RX2%26cid%3DGACP_PARAM_CLIENT_ID%26en%3Dinstall%26ep.category%3Doffline%26ep.additional_data%3DGACP_PARAM_USER_AGENT%26ep.page_language%3Dzh-cn%26ep.property%3DSEO%26ep.seo_type%3DLines%26ep.country_name%3D%25E4%25B8%25AD%25E5%259B%25BD%26ep.metro_name%3D%25E5%258D%2597%25E4%25BA%25AC&af_sub4=SEO_other&af_sub8=%2Findex%2Fzh-cn%2Fline-pdf-Nanjing___%25E5%258D%2597%25E4%25BA%25AC-5216-1085255-672298&af_sub9=View&af_sub1=5216&af_sub7=5216&deep_link_sub1=5216&deep_link_value=moovit%3A%2F%2Fline%3Fpartner_id%3Dseo%26lgi%3D672298%26add_fav%3D1&af_dp=moovit%3A%2F%2Fline%3Fpartner_id%3Dseo%26lgi%3D672298%26add_fav%3D1&af_ad=SEO_other_155%E8%B7%AF_%E5%AE%89%E5%BE%B7%E9%97%A8%E2%80%8E%E2%86%92%E7%A5%96%E5%A0%82%E5%B1%B1%E7%AB%99_%E5%8D%97%E4%BA%AC_View&deep_link_sub2=SEO_other_155%E8%B7%AF_%E5%AE%89%E5%BE%B7%E9%97%A8%E2%80%8E%E2%86%92%E7%A5%96%E5%A0%82%E5%B1%B1%E7%AB%99_%E5%8D%97%E4%BA%AC_View)App

公交155((安德门→祖堂山站))共有2条行车路线。工作日的服务时间为: (1) 安德门→祖堂山站: 06:00 - 19:10(2) 祖堂山站→安德门: 06:45 - 20:00 使用Moovit找到公交155路离你最近的站点,以及公交155路下班车的到站时间。

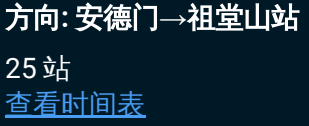

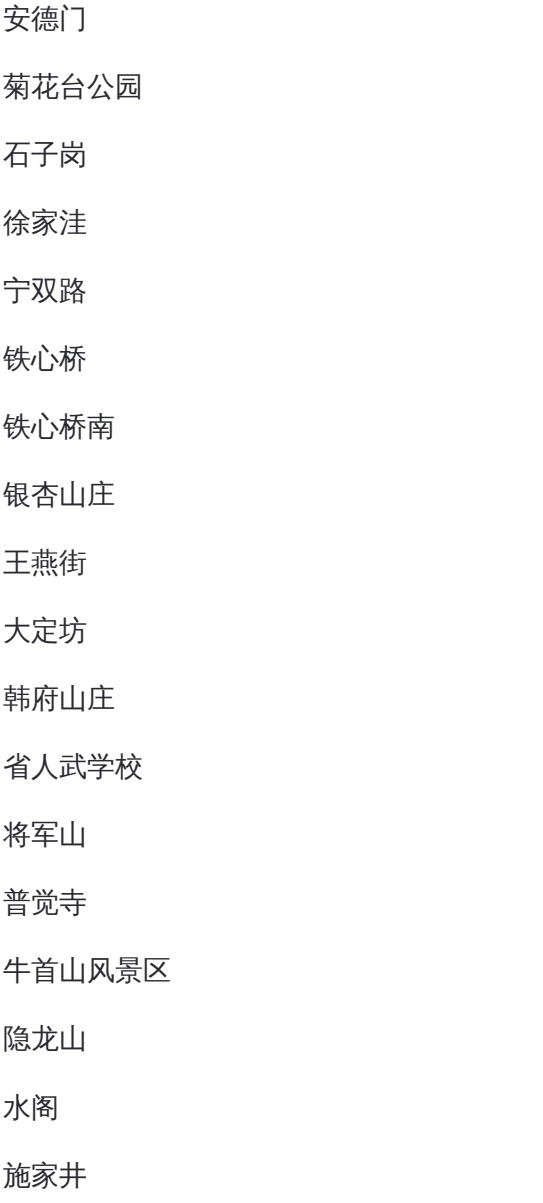

康平街站(宁丹路)

东善桥北站

东善桥社区

冯村

## 公交**155**路的时间表

往安德门→祖堂山站方向的时间表

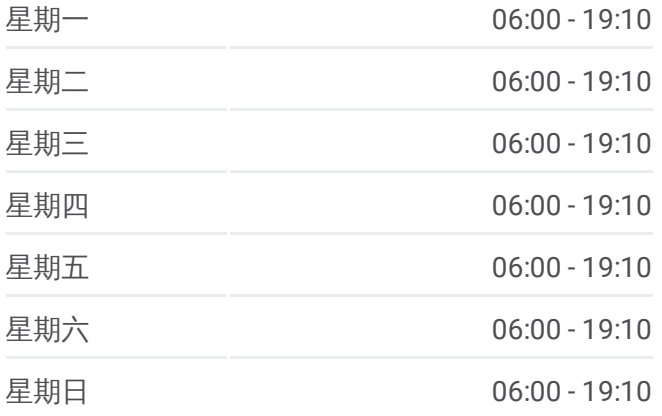

公交**155**路的信息 方向**:** 安德门→祖堂山站 站点数量**:** 25 行车时间**:** 47 分 途经站点**:**

善林

祖堂山

祖堂山站

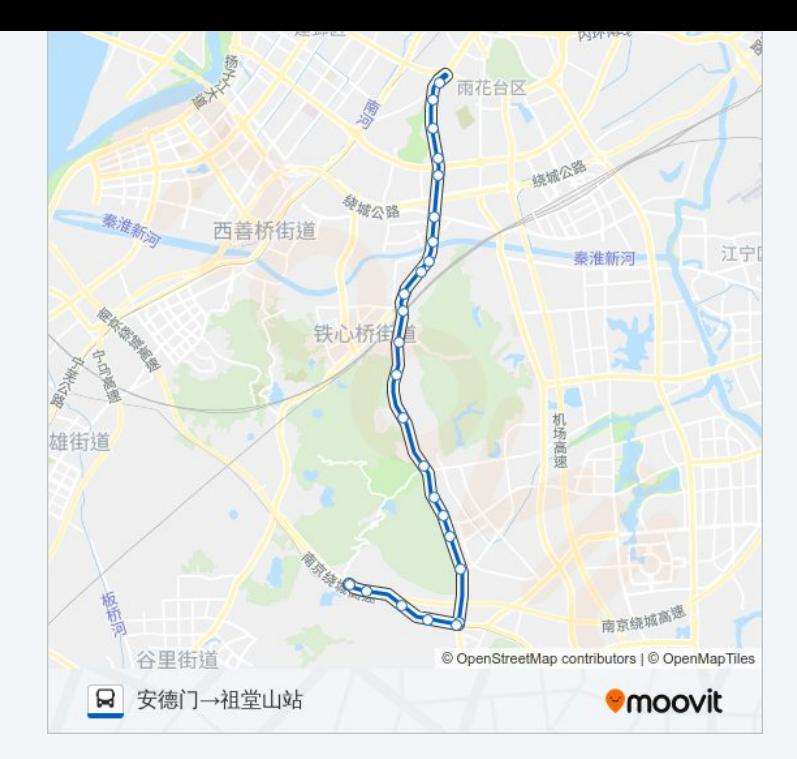

## 方向**:** 祖堂山站**→**安德门 26站

[查看时间表](https://moovitapp.com/nanjing___%E5%8D%97%E4%BA%AC-5216/lines/155%E8%B7%AF/672298/2796655/zh-cn?ref=2&poiType=line&customerId=4908&af_sub8=%2Findex%2Fzh-cn%2Fline-pdf-Nanjing___%25E5%258D%2597%25E4%25BA%25AC-5216-1085255-672298&utm_source=line_pdf&utm_medium=organic&utm_term=%E5%AE%89%E5%BE%B7%E9%97%A8%E2%80%8E%E2%86%92%E7%A5%96%E5%A0%82%E5%B1%B1%E7%AB%99)

祖堂山站

南唐二陵

祖堂山

善林

冯村

东善桥社区

东善桥北站

康平街站(宁丹路)

施家井

水阁

隐龙山

牛首山风景区

普觉寺

将军山

省人武学校

韩府山庄

大定坊

王燕街

### 公交**155**路的时间表

往祖堂山站→安德门方向的时间表

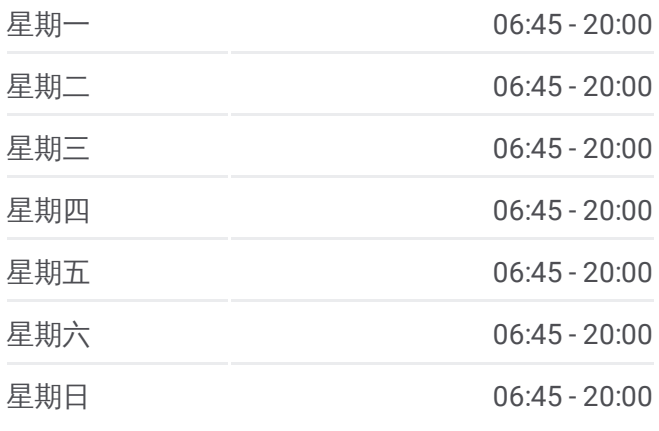

#### 公交**155**路的信息

方向**:** 祖堂山站→安德门 站点数量**:** 26 行车时间**:** 47 分 途经站点**:**

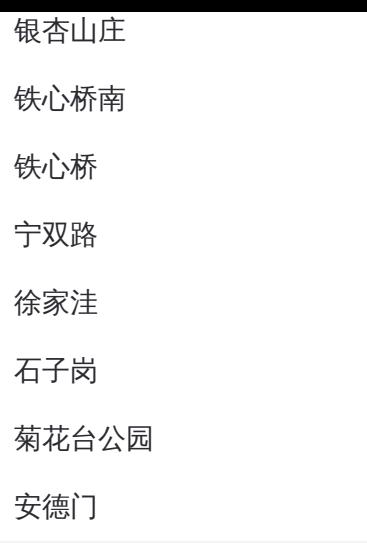

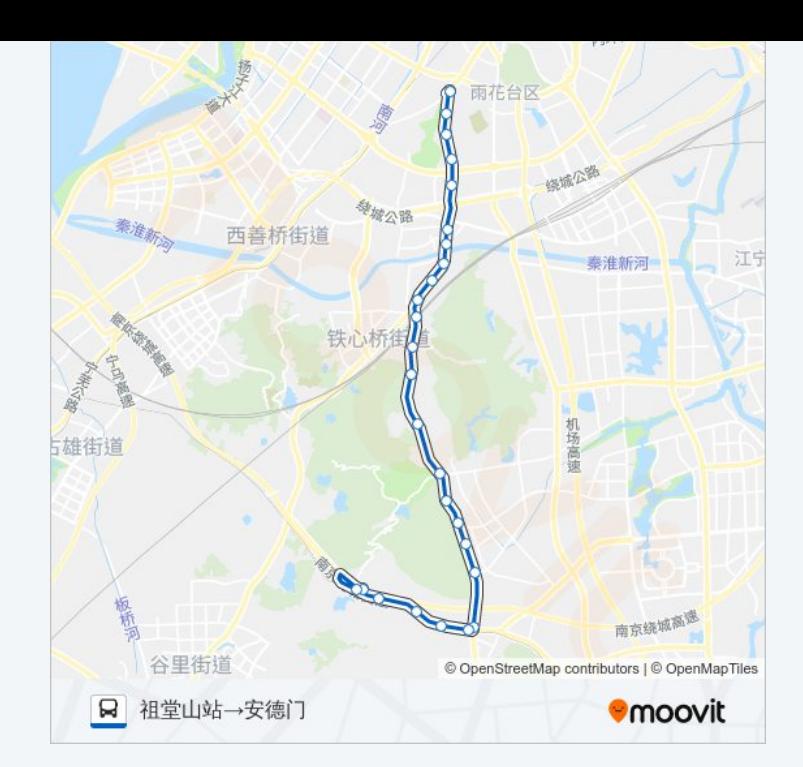

你可以在moovitapp.com下载公交155路的PDF时间表和线路图。使用Moovit [应用程式查询南京的实时公交、列车时刻表以及公共交通出行指南。](https://moovitapp.com/nanjing___%E5%8D%97%E4%BA%AC-5216/lines/155%E8%B7%AF/672298/2796654/zh-cn?ref=2&poiType=line&customerId=4908&af_sub8=%2Findex%2Fzh-cn%2Fline-pdf-Nanjing___%25E5%258D%2597%25E4%25BA%25AC-5216-1085255-672298&utm_source=line_pdf&utm_medium=organic&utm_term=%E5%AE%89%E5%BE%B7%E9%97%A8%E2%80%8E%E2%86%92%E7%A5%96%E5%A0%82%E5%B1%B1%E7%AB%99)

关于[Moovit](https://editor.moovitapp.com/web/community?campaign=line_pdf&utm_source=line_pdf&utm_medium=organic&utm_term=%E5%AE%89%E5%BE%B7%E9%97%A8%E2%80%8E%E2%86%92%E7%A5%96%E5%A0%82%E5%B1%B1%E7%AB%99&lang=en) · MaaS[解决方案](https://moovit.com/maas-solutions/?utm_source=line_pdf&utm_medium=organic&utm_term=%E5%AE%89%E5%BE%B7%E9%97%A8%E2%80%8E%E2%86%92%E7%A5%96%E5%A0%82%E5%B1%B1%E7%AB%99) · [城市列表](https://moovitapp.com/index/zh-cn/%E5%85%AC%E5%85%B1%E4%BA%A4%E9%80%9A-countries?utm_source=line_pdf&utm_medium=organic&utm_term=%E5%AE%89%E5%BE%B7%E9%97%A8%E2%80%8E%E2%86%92%E7%A5%96%E5%A0%82%E5%B1%B1%E7%AB%99) · Moovit社区

© 2024 Moovit - 保留所有权利

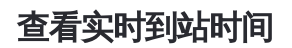

Use Web App ( App Store **DE TREEF** HE WAS GOOGLE Play